## **960 Download Templates Photoshop 960 Grid\_12\_col.psd ((HOT))**

Installing Adobe Photoshop and then cracking it is easy and simple. The first step is to download and install the Adobe Photoshop software on your computer. Then, you need to locate the installation.exe file and run it. Once the installation is complete, you need to locate the patch file and copy it to your computer. The patch file is usually available online, and it is used to unlock the full version of the software. When you copy the patch file, be sure to run it to ensure that it is patched. Once the patching process is complete, you will have a fully functional version of Adobe Photoshop on your computer. To make sure that the software is running properly, you should check the version number to ensure that the crack was successful. And that's it - you have now successfully installed and cracked Adobe Photoshop!

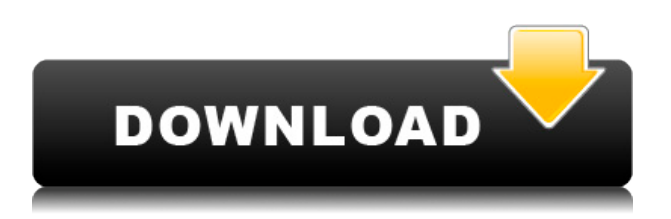

Edmund DeMarines I'm 37 years old, I finished primary school (Sint-Jan Berchmanskollege) and was one year in the Antwerp "Polytecena" and just finished the "Kring van Eigenheden" at the UvA university in Amsterdam in November 2013. My Master was doing my thesis about "Compression of Color images in Lightroom" under the supervision of Pierre-Yves Ouillet. Adobe has just announced a new version of the Acrobat Reader. This release of the Reader is all is based in the cloud. It is an instantaneous document delivery system. Who never forget the email I received when I first heard about this new cloud solution? Surprise! Cloudy papers are floating very strongly. The main idea of the cloud Reader is simple: we want a cloud-based service for publishing documents in PDF format, in a secure way. The reader is available online and can be a convenient reading format. And the best part is that as long as there is valid connectivity at the moment, the files can be made available. The reader can be obtained with limited bandwidth using a CDN, but there are other possibilities of distribution, such as streaming. The reader is available for both personal use and commercial use. …File and folder management: If users have uploaded many files from their desktop often, they can create folders directly on their Reader. They can also see all the files in those folders in one click. Drag and drop and drag scanning. In acrobat reader, you must consent to the storage of your documents. To release the storage, you must download the file and this can take a lot of space.

## **Photoshop 2022 (Version 23.1.1)Activator Registration Code {{ lAtest release }} 2022**

Design has not yet reached its full potential of what it can be as a convergence platform – it's still hamstrung by the desktop. Photo apps are great, but they can't do it all.Web apps can. There are new opportunities to think about both how experiences are built, and how they're used. But building apps in web technologies face a number of challenges – from writing code to dealing with the restrictions of working in a browser. Over the last few years, as Chrome has been building a platform to enable these new web applications, we've seen the web design toolset and workflow evolve to meet these challenges. And in the process, we also saw the web of apps come to life, bringing to life a new paradigm of apps built in web technologies. Using new web technologies, we've been able to bring Photoshop to the web, to bring a new paradigm of design to life, and to make it easily available to everyone. Yet, despite these successes in development, there aren't many ways to create web apps, except for building them using legacy technologies, using web technologies off the shelf. WebAssembly lets us accelerate our investments in the future of the Web using the kind of performance-critical functionality needed for Photoshop. WebComponents lets us bring more HTML and CSS functionality into web applications. And the lit service worker cache lets us get the kind of offline experience that mobile apps leverage. You can also use the Paste Into or Smart Objects to combine shaped elements from other images into the current Creative Cloud document. The Blend, Smudge, and Fillet tools craft rounded elements. The Scale tool lets you warp, grow, and shrink any parts of your content. e3d0a04c9c

## **Photoshop 2022 (Version 23.1.1) Download free Product Key Full 64 Bits {{ latest updaTe }} 2022**

As with the most powerful and excellent image editing software you've ever seen, Photoshop comes with a large number of features and interesting tools that are set to help you edit and even improve the image. Some of the tools include the Blur/Sharpen tool for sharpening and softening an image; the Crop, Rotate and Resize tool for adjusting the size and angle of an image; the Lens Correction tool that can be used to improve the sharpness of an image; and so on. Got a new toy camera that shoots video? Or perhaps a photo print just doesn't cut it for the way you're using it? Have a look at Photoshop's Brushes feature. Create a stencil or pattern brush that does just what you want. In certain strokes, you can create an image, from a pattern or a photo. Last but not least, if your images are looking a little bit too plain, you can add a fun or interesting effect whenever you like. Create a pattern or a photo to apply to your image using the Brush tool or using one of Photoshop's templates. Also, the Live Brushes feature in Photoshop can be used to create custom brushes and patterns that you can apply in your images. With a few steps, you can also create an image from a photo or a template to then use for whatever reason. Adobe brings you a collection of highly creative tools that are sure to enhance your business journey. It is time to explore different emerging technologies within Adobe Creative Cloud. Get excited with Adobe design apps exploring technologies such as InDesign, Illustrator, Dreamweaver, and more. From Adobe's own experience , we understand that flexibility is key. Your moral of the story? We stay ready to meet you on any channel, at any time, and with a variety of services. To make sure you're ready to go big with their marketing strategy, Adobe is bringing you a host of top marketing apps that will make your marketing a breeze.

adobe creative cloud photoshop cc 2018 download photoshop not downloading creative cloud adobe creative cloud photoshop cc 2017 free download adobe creative cloud photoshop cs6 download e shram photoshop action file download adobe photoshop download for windows 4x6 action photoshop download action free download photoshop retouch action photoshop download pro retouch photoshop action download

Photoshop CC has improved the versatility and performance of raster content, giving you the ability to structure, thin, and apply textures to raster layers. Create your own blend modes and new gallery in Camera Raw. Easily thrash pixels with nifty new sliders and outsmart the Paint Bucket. Experience the most powerful update yet of Adobe Photoshop. Coming soon to a store near you! Most digital work has aesthetic appeal, but none has styles and lens that stand out as well as the best retouching or compositing. A retouching veteran can help bring any subject to life and make your brand or product pop with the latest 4.0 update. Learn how to do the same with the new Freeze Layers feature. Quick Selection makes it possible to select group of pixels or an object without the need to move the selection tool. When used with Shape Layers, the user can make an easy selection of any kind of object. It's a wonder to use and a perfect tool for web designers, product creatives, illustrators, image editors, and photographers. It's a great tool to select objects out of an image or to select multiple objects and elements at same time. The user simply needs to click on the area he or she wants to select, and the tool will do the rest. Photomatix Pro is an advanced camera correction program for RAW images. It can change color balance, lighten shadows, darken shadows, sharpen

details, and change the color of the mid-tones of an image. This program also produces customdesigned vignettes and black and white crops for fine-tuning colors, contrast, and sharpness. It is used for creating a retouching galleries. It has quite a few advanced features and tools along with a user-friendly interface.

More recently, Photoshop's development has moved away from the desktop and started work on making the app available on iPhone and iPad. In 2018, Photoshop Touch for iPad was created in collaboration with Apple, bringing the camera to Photoshop instead of the monitor. It's designed specifically to be easy to use for people in need of simple photo editing. It led the App Store in the photo editing space and was named Best New App by Apple. Recently, Adobe released two versions of Photoshop for iOS: Photoshop Sketch for iPhone and iPad, which is focused on creating fine lines and freehand drawing, and Photoshop Mix, which allows users to create mixes with high-quality, high-fidelity audio with ease. And in 2019, Adobe released Photoshop for iPad, which combined the sharp and intuitive tools of Photoshop with innovative AR features that let you scan your surroundings and seamlessly edit and apply edits to a photo. It is very disappointing when your data gets corrupted or you accidentally delete one of your precious files. On the contrary, it is thrilling when your images are saved with just one click. The easy and affordable software that the digital photo fans can rely on. From the Photoshop Elements 9, the common consumer users can not only control and keep the latest versions of their photos, but also enjoy the great features of the programs. The latest version of trial version of Photoshop Elements is 20.0.0. What are the new features in the 20.0.0 version? To make downloading easier for you (or to become a prizecontributor), provide you a monthly free photoshop script for adding a link to the adobe photoshop elements script download button.

<https://soundcloud.com/wedamisztark/wad-manager-19-wmanwad> <https://soundcloud.com/kiyyaogatisp/kirby-adventure-wii-wbfs> <https://soundcloud.com/fluxbegono1/vag-com-revivalrar> <https://soundcloud.com/giumakimwahq/kaspersky-internet-security-key> <https://soundcloud.com/jahraannemib/sabic-engineering-standards>

Photoshop is a powerful tools to retouch image and it is the industry's most popular software for it. Everyone knows that Adobe Photoshop is the industry standard for photo retouching and editing. It is famous for its speed, reliability, and ease of use. The Adobe Photoshop suite is one of the most powerful tools for photo editing and retouching, and it's well-proven reliability and speed is unparalleled. It's a key tool when it comes to photo editing and retouching. The usability of the software also means that it is used to supplement other tools and is the go-to when you need that extra edge. Photoshop is well-known for being the top tool for photo editing and retouching, and it has consistently been the go-to for the best results and speed. There are so many editing features, and it's great reliability means that it's a tool you can trust. Photoshop has a huge array of features, including an extensive library of user-friendly tools and features. It is a hugely popular photo-editing tool, with an extensive library of features that allow you to manipulate your images to create striking outputs. Adobe edge is a powerful personalised workspace to view and edit photos on all platforms and devices. You can use the software on any desktop, tablet, or smartphone device, and access your photos and the tools you use. Adobe Photoshop cc is intended to provide portrait and landscape photos, Image editing and other editing, as well as retouching and generating the Sepia effect. It is the most popular image editing and retouching software that is in use in enterprises, health care, and various other sectors. A cloud version is also available, which can be used as an additional

platform for shared work or collaboration over the Internet. **https://www.blogger.com/null** Adobe Photoshop Features

This tool enables you to select an image and selection any part of the image. Make a selection, then change the background to the color of your choice, by clicking on the area of the photo you wish to keep. This feature is also useful to remove all the unwanted backgrounds and elements which can ruin your design document and selection. You can also apply this feature, by dragging an area of any image. This tool is an extremely important and useful tool. You can use this tool to get an image with the exact sizes and colors you have selected, within a matter of seconds which should not take longer than a minute. You can use this tool on all the images and easily get the best. Use it with the necessary settings. These tools are very commonly used selections tools. These tools enable you and the user to select an object in a photo. Add an object or an items, then select the object by clicking on a part of the image. Adobe Photoshop allows you to add, modify, and delete layers, use masks to restrict the operations to mask off parts of the layer, crop selected sections of an image, and control the way the picture or graphics fit together. This is the feature that makes Adobe Photoshop a perfect and advanced graphics editing software. Adobe's flagship product photoshop is continuously at the forefront of technology. The product has been always launching new features, offering tools and plugins that anyone can find extremely useful. Adobe Photoshop CC is now available to the public which is bundled with the feature Photo Merge to create a single seamless panorama.

## New in Photoshop CC: The Features

Merge to create a seamless panorama Automatic cropping of all supported photo sizes Photo Merge gives you the best shot for the photo shoot: straighten, remove red eyes, straighten, remove unwanted objects etc.. New Smart Sharpen tool that works in 0.5 seconds

Gives you the sharpest result and less noise New Pen Tool that allows you to draw, annotate and write directly on your photos

Create creative artwork, e.g. vector illustration, GIF animation, CR2 portrait, video track etc… New Smart Blemish filter that is as smart as Photoshop itself: analyse and remove imperfections in a photo at the click of a button.